# GitLab Onboarding

Faculty of Computer Science Fall 2020

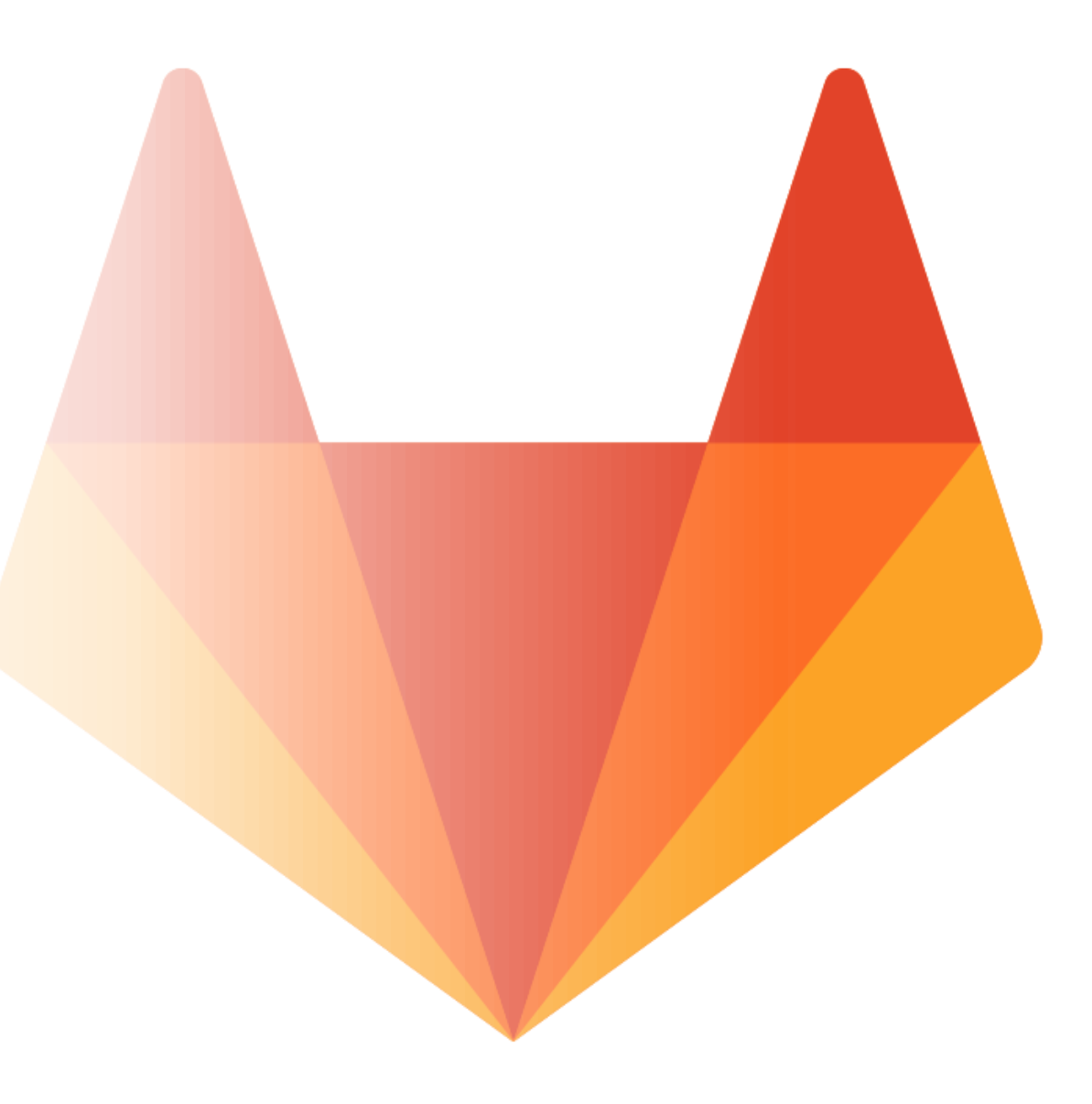

# What is GitLab

- Git is a revision control system that seems to be dominant, supplanting RCS,CVS,SVN
	- Synchronization of repositories (Local-Server, L-L, BranchFromRepo)
- Faculty of Computer Science has a GitLab *Enterprise (Ultimate) Edition*<sup>(1)</sup> install to manage our local non-public projects
- GitLab provides a number of extra functions beyond a simple git repo
- GitHub is for public projects

#### GitLab

- 
- Revision Control Plus Pull Requests, etc.
- Continuous Integration
- Extras:
	- Ticket and Time Tracking
	- Project Wiki
	- Burndown Charts and Productivity Analytics
	- Issues (and inter -project issues) and Issue Boards
	- Iterations and Roadmaps
	- Code Quality Reports and Review Analytics
	- Can connect Jenkins and Jira
	- Cross-Project Dashboards and Analytics

# Usage

- Visit [https://git.cs.dal.ca](https://git.cs.dal.ca/) for gitlab web i/f
	- Default view is all the projects you have access to
- Create repo in gitlab web interface. In an empty project you get directions for using it as a remote in your local dev env
- Upload an ssh key to establish identity
	- (upper right on picture)=> Settings, SSH Keys
- git clone [git@git.cs.dal.ca:group](mailto:git@gitlab.cs.dal.ca:group/repo.git) /repo.git
	- Note that everything runs as git user, and not csid@gitlab

### Class Repositories

- We create repositories for users to build their projects in, where the professor/TA can view the code
	- Courses/*Term*/*Course*/Assignment *N*/*CSID.git*
		- Admin + Instructor + Student (s/b private)
	- E.g. Courses/2019-Fall/CSCI 2134/Assignment 6/Maxwell/myprojectfiles
- Currently we have a PHP script that builds this structure from the Admin API. There is also a shell+python script for similar purposes.

## Class Repositories (2)

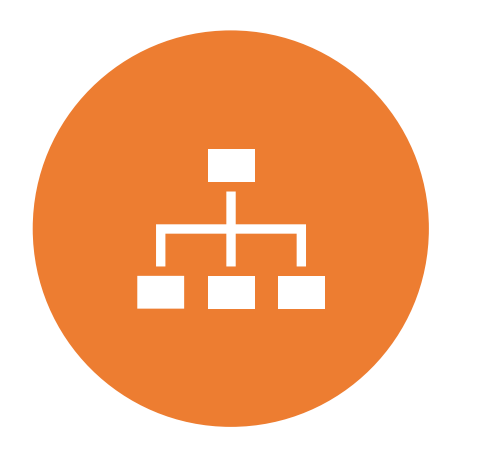

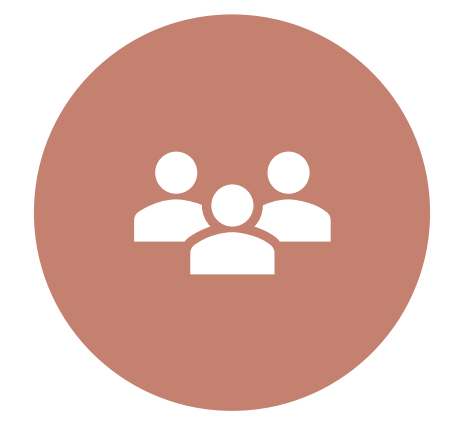

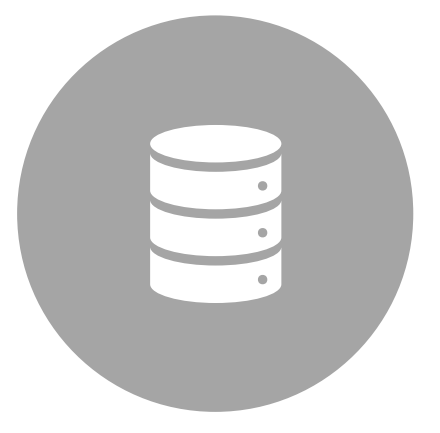

GROUP PROJECTS WOULD BE BUILT AS COURSE/PROJECT/GROUP {A-E} WITH UNASSIGNED PERMISSIONS AND THEN INSTRUCTOR WOULD GO IN AND ASSIGN STUDENTS TO GROUPS.

RESEARCH GROUPS REPOSITORIES BIG DATA IS USING A GROUP WITH PROJECT REPOSITORIES

# CI/CD Runners

- We have 4 Shared Runners configured
	- **Docker Autoscale in Openstack** "dalfcs\_docker\_autoscale"/"dalfcs\_gitlab\_docker\_ci "
	- **Docker -based single machine** "dalfcs\_gitlab\_docker\_ci "
		- Clean environment for each integration, specify Docker image to start with
	- **Timberlea "ugrad "**
		- Run stuff as "runner" user on timberlea with anything installed on Bluenose available
	- **Waverley "grad"**
		- Like "ugrad" but runs on hector instead
- In quotes is the tag each job must specify a tag to be caught; no longer have an untagged shared runner.
- Tech Services uses runners to continuously deploy web projects

### Limits

#### • Project Limits (per user)

• Currently by default users are limited to 240 projects. If a user requires more, contact the CS Help Desk (cshelp@cs.dal.ca).

#### • Runners

• Each of the 3 single-machine CI/CD runners is a serial pipeline so additional CI's wait for other projects to complete. The auto -scale will keep adding runners until it runs out of Openstack Instances (20).